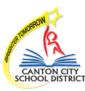

## Implementing iCARE: Procedures Regarding Student Success Plan/SSP

The Student Success Plan (SSP) is the data system that tracks CCSD academic and nonacademic interventions/support. Used aside the iCARE comprehensive system of support, the SSP fits into CCSD intervention processes that already occur at the building level. The SSP plan is a personalized intervention database that will follow a student during their educational career at CCSD.

|                                                                                                  | CCSD iCARE<br>5-Step Process<br>Step 1 - Review Tier 2 and Tier 3 students.<br>Review Tier 2 and Tier 3 students that have<br>been referred to iCARE via teachers, parents,<br>building staff or the student (under the OIP 5-<br>step traditional step1 we are reviewing data);                                                                                                    |                                                                                                    | Process for entering data into the SSP:         Select a Plan Type:         Note: A plan can be selected for both categories; for example a student can possibly have an academic and a behavioral plan         Image: Colspan="2">Mote: A plan can be selected for both categories; for example a student can possibly have an academic and a behavioral plan         Image: Colspan="2">Mote: A plan can be selected for both categories; for example a student can possibly have an academic and a behavioral plan         Image: Colspan="2">Mote: A plan can be selected for both categories; for example a student can possibly have an academic and a behavioral plan         Image: Colspan="2">Mote: A plan can be selected for both categories; for example a student can possibly have an academic and a behavioral plan         Image: Colspan="2">Mote: A plan can be selected for both categories; for example a student can possibly have an academic and a behavioral plan         Image: Colspan="2">Mote: A plan can be selected for both categories; for example a student can possibly have an academic and a behavioral plan         Image: Colspan="2">Mote: A plan can be selected for both categories; for example a student can possible have an academic and a behavioral plan         Image: Colspan="2">Mote: A plan can be selected for both categories; for example a student can possible have an academic and a behavioral plan         Image: Colspan="2">Mote: A plan can be selected for both categories; for example a student can possible have an academic and a behavioral plan |                                                                                     |
|--------------------------------------------------------------------------------------------------|----------------------------------------------------------------------------------------------------|----------------------------------------------------------------------------------------------------|----------------------------------------------------------------------------------------------------|-------------------------------------------------------------------------------------|
| The Ohio Improvement Plan<br>5-Step Process                                                      |                                                                                                    | Student Success Plan - SSP                                                                                                    |                                                                                                    |                                                                                     |
| Step 1: Review data                                                                              |                                                                                                    | Automatic triggers that would place a student<br>on an SSP                                                                                                    |                                                                                                    |                                                                                     |
| Step 2: Analyze the data                                                                         | Step 2– Analyze student referrals.<br>Look at academics, attendance, discipline,<br>prior interventions, family and other supports;<br>(under the OIP 5-step traditional step 2 we<br>are analyzing adult implementation and<br>student performance relative to the data);                                                                                                    | <ul> <li>A. <u>Discipline</u></li> <li>5 BAC referrals in a 9-week period</li> <li>Expulsion</li> <li>Cumulative 5 days within a 9-week period (anything except detention,</li> </ul>                                                                  | ♦ Enter a Plan Title<br>(name of plan using first word<br>of plan type)                                                                                                    | Enter a <b>Plan Title</b><br>(name of plan using first word<br>of plan type)        |
| Step 3: Develop improvement actions relative to the data                                         | Step 3– Develop intervention plan based<br>on Step 2 analysis.<br>Triage approach in that we are<br>developing an intervention plan for the<br>student based on the Step 2 analysis - see<br>CCSD intervention flow chart and soon the<br>CCSD Student Success Plan (under the OIP                                                                                                    | <ul> <li>time-out and conferences)</li> <li>B. <u>Attendance</u></li> <li>5 Unexcused absences in a 9-week period</li> </ul>                                                                                                    | Mark Status<br>(for all new plans mark <i>Active</i> )<br>▼<br>Indicate if Sensitive Data                                                                                                    | Mark Status<br>(for all new plans mark <i>Active</i> )<br>↓                         |
| Step 4: Establish implementation and<br>monitoring of improvement<br>Actions developed in Step 3 | 5-step traditional step 3 we would be<br>developing focused action steps);<br>Step 4– Establish intervention implementa-<br>tion and monitoring action steps.<br>(i.e., what is the intervention, who/whom will<br>provide the intervention and what is the<br>reporting process to monitor implementation<br>and to track effectiveness (under the OIP<br>5-step traditional step 4 we are establishing<br>implementation and monitoring action steps); | <ul> <li>C. <u>Academic</u></li> <li>Grades - "D" or "F" in any core<br/>subject area (Reading, Math, Social<br/>Studies and Science)</li> <li>Test Scores - Below a 400 on state<br/>assessments</li> <li>RIMP - Has a Reading Improvement</li> </ul> | (any potential violation of HIPPA<br>or FERPA)                                                                                                    | Indicate if <b>Sensitive Data</b><br>(any potential violation of HIPPA<br>or FERPA) |
|                                                                                                  |                                                                                                    |                                                                                                    | Establish Plan Manager                                                                                                    | Establish Plan Manager                                                              |
| <b>Step 5:</b> Define and review data<br>relative to actions developed<br>in Step 3              | Step 5– Define data to review at the next<br>meeting.<br>This is simply a report out on the status of<br>the Tier 2 or 3 intervention so that the iCARE<br>team can determine if the intervention is on<br>track or if another intervention at some point<br>is needed to support the identified student                                                                                                    | and Monitoring Plan                                                                                                    | ♥<br>Qualifications<br>(why are we creating an SSP?)<br>♥<br>Completion Notes                                                                                                    | ▼ Qualifications (why are we creating an SSP?)  ▼ Completion Notes                  |
|                                                                                                  | (under the OIP 5-step traditional step 5 we<br>are defining data to review at the next TBT,<br>BLT or DLT meeting)."                                                                                                    |                                                                                                    | (use once the goal has been<br>completed and Plan is closed)                                                                                                    | (use once the goal has been<br>completed and Plan is closed)<br>3/25/14             |